## **Perform Actions in Vulnerabilities Grids**

Within the vulnerabilities grids, you can create, update, delete, and use action options. The table below lists the vulnerability actions available when you visit the grids on the Vulnerability menu, as well as the required user permissions.

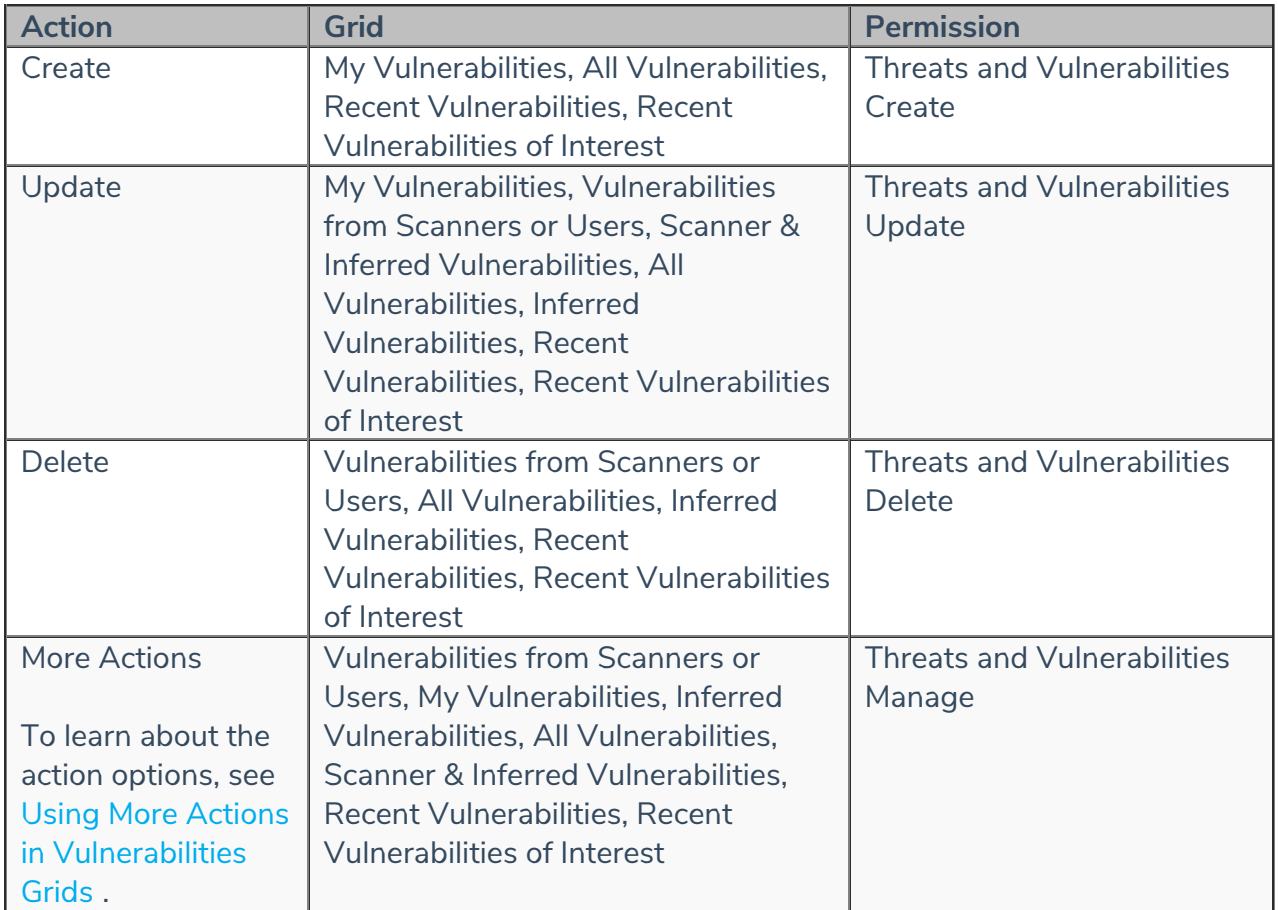